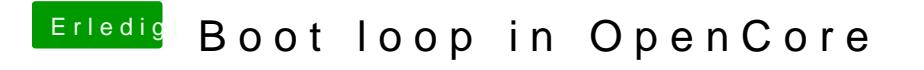

Beitrag von ml\_004 vom 1. Mai 2022, 17:16

[hie](https://dortania.github.io/OpenCore-Install-Guide/config.plist/comet-lake.html)rmit dem dortania guide

macos installer habe ich über einen echten mac bezogen